# **IMPORTANT: Do not block "pop-ups" in your browser.**

**REPORTING PERIOD:** September 1, 2022 through August 31, 2023

**DUE DATE:** October 1, 2023

**NAVIGATION:** Click on a link below to go to instructions for the selected reporting item.

#### Part A – [CONTRIBUTIONS / PARTICIPANTS](#page-0-0)

- 1. [Institution Name](#page-0-1)
- 2. Total Employer Contribution Rate(s) during 2023
- 3. [Employer Contributions during 20](#page-1-0)23
- 4. [Employee Contributions during 20](#page-3-0)23 (6.65%)
- 5. [Total ORP Contributions during 20](#page-3-1)23
- 6. [Electronic Funds Transfer \(EFT\)](#page-4-0)
- 7. [Select Authorized ORP Companies Document](#page-4-1)

#### Part B – [ELIGIBILITY](#page-4-2)

- 1. [Institution Name](#page-4-3)
- 2. [List of ORP-Eligible Positions](#page-5-0)
- 3. [ORP Election](#page-6-0)

#### [REVIEW and ACCEPTANCE](#page-6-1)

**QUESTIONS** 

#### **Part A - CONTRIBUTIONS / PARTICIPANTS**

# <span id="page-0-1"></span><span id="page-0-0"></span>**1. Institution Name**

No Action Required: When you log in, this field is completed automatically by the system.

# **2. Total Employer Contribution Rate(s) during FY2023**

This item requests the total ORP employer contribution rate(s) at your institution **during the reporting period**  for the grandfather group and the non-grandfather group, and the number of participants in each group. The number of participants **in each group** must be reported even if both groups receive the same rate.

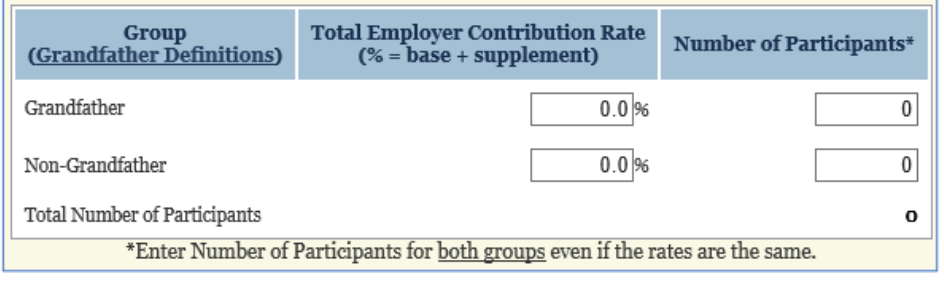

*(continued on next page)* 

#### **2. Total Employer Contribution Rate(s) during FY2023** *(continued)*

The reported contribution rate for each group is the sum of the **state base rate plus any local employer supplement** that is provided.

- Example: The state base rate was 6.6% in FY2023. If your institution provided no supplement to the non-grandfather group and a maximum supplement of 1.9% to the grandfather group, the reported rates would be 6.6% for the non-grandfather group and 8.5% for the grandfather group.
- If your institution provides the same rate for both groups, the number of participants **in each group** must still be reported.

#### Definitions:

- • Grandfather group: participants who first started participating in Texas ORP (at any ORP employer) before September 1, 1995 (not affected by a break in service or transfer to another institution)
- • Non-grandfather group: participants who first started participating in Texas ORP (at any ORP employer) on or after September 1, 1995

#### <span id="page-1-0"></span>**3. Employer Contributions during FY2023**

This item requests the total amount of employer contributions (both state and local amounts) that your institution sent to ORP companies during the reporting period, **broken out by funding source**. This item also requests the FTEs that correspond to the employer contributions reported in each funding category.

#### Contributions for GR and OE&G should match corresponding amounts reported to Comptroller in CAFR.

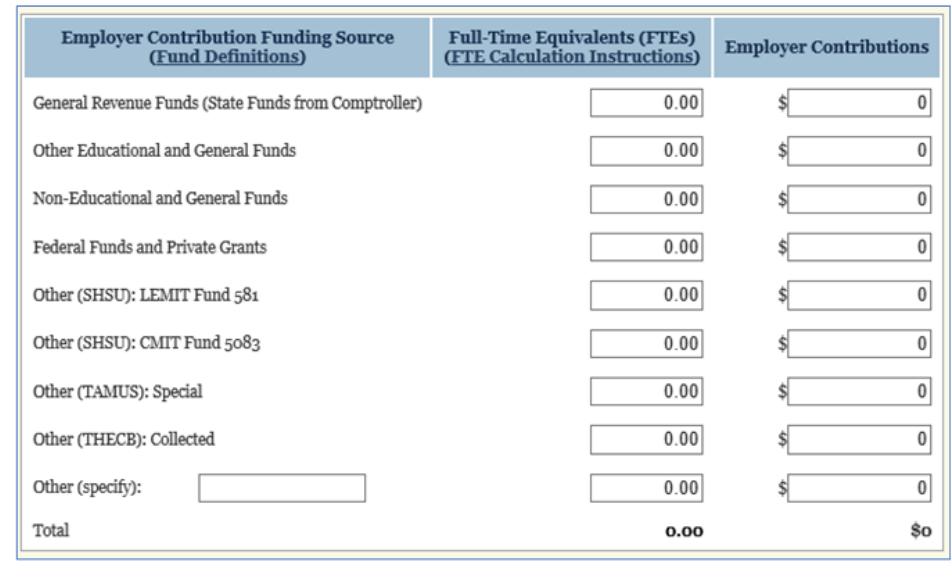

*(continued on next page)* 

# **ORP Annual Report Data for FY2023**

# **3. Employer Contributions during FY2023** *(continued)*

**INSTRUCTIONS**<br>
ORP Annual Report Data for FY2023<br> **OVET Contributions during FY2023** (continued)<br>
Definitions for each funding category are available while in the system by clicking on the link to "Fund Definitions" in the first column header of this item.

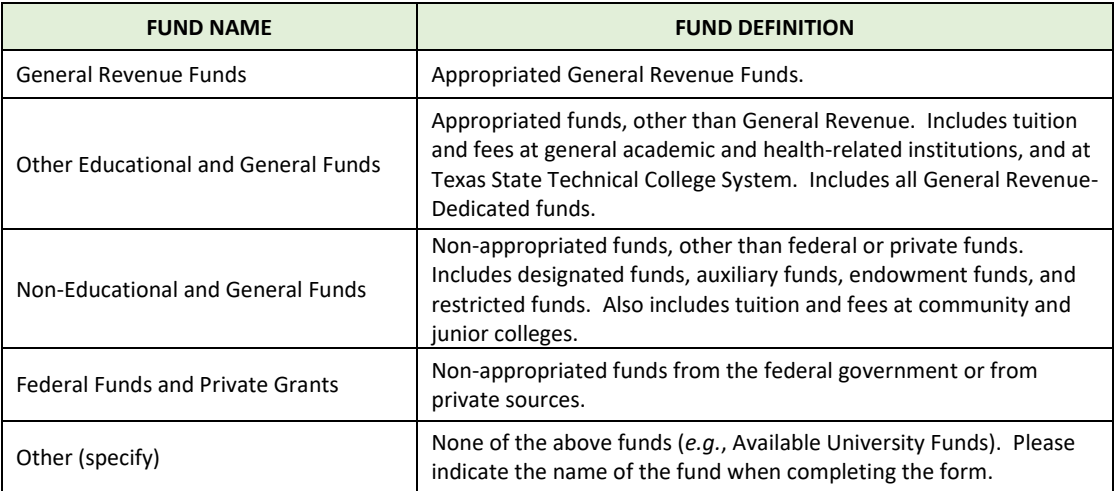

 **General Revenue (State) Funds (GR):** Use this category to indicate the amount of state funds received from the ORP appropriation. This category should only include state ORP funds drawn down from the Comptroller.

Community Colleges: The amount reported in the General Revenue category (state funds) should not be more than the total amount of funds reported in all other categories combined. State funds are available for no more than 50% of the state base rate for eligible instructional or administrative employees. The state's 50% share may be reduced based on the college's applicable growth limitation factor (annual headcount cap).

 **Other Educational and General Funds (Other E&G):** Includes GR-Dedicated funds and Fund No. 770; includes funds in this category – if not, please explain in the Comments box (located after item #5 on the form). funds from tuition and fees at General Academic/Health-Related Institutions. GAs/HRIs normally report some

Community Colleges: Other E&G is not normally used by Community Colleges.

 **Non-Educational and General Funds (Non-E&G):** Includes designated, auxiliary endowment, and restricted funds. Includes tuition and fees at community colleges.

Community Colleges: Non-E&G is normally used to report: (1) the college's 50% share for eligible instructional or administrative employees (plus any amounts for the growth limitation factor), and (2) the college's ORP employer supplement (if provided).

**Federal and Private Grants:** Non-appropriated funds from the federal government or private sources.

 **Other (specify):** None of the above funds (*e.g.*, Available University Funds, Special University Funds). Please indicate the name of the fund.

*(continued on next page)* 

#### **3. Employer Contributions during FY2023** *(continued)*

**Full-Time Equivalents (FTEs):** This is not a headcount. FTE amounts are based on the funding source for the participant's employer contributions and the participant's total percent effort.

Participants who normally receive employer contributions from more than one funding source are reported using a decimal amount for each funding source, with a total amount based on the total percent effort worked. For example, a university participant who is receiving the state base rate contribution, is 100% effort, and is paid from one funding source is reported as 1.0 in that funding category. If this same participant is paid equally from two funding sources, .50 FTE is reported in each funding category.

The number of FTEs reported for each category should correspond to the amount of funds reported in each category, taking into account proportionality provisions, restrictions on state funds for community colleges (*i.e.*, 50% share for eligible instructional or administrative employees minus any amounts for the growth limitation factor) and any local ORP employer supplement provided.

If your payroll system is not capable of calculating the percentages, please enter your best estimate.

FTEs should be reported for each funding category that includes contributions.

# <span id="page-3-0"></span>**4. Employee Contributions during FY2023 (6.65%)**

 This item requests the total amount of employee ORP contributions that your institution sent to the ORP companies during the reporting period.

> 4. Employee Contributions during FY2023 (6.65%): 0

The total amount reported should represent 6.65% of the total eligible compensation for all participants.

 **Checkpoint:** The difference between the amount reported in this item and the total amount reported for institution that provides no local ORP employer supplement, the amount in #4 should be slightly higher than participants, the amount in #4 should be significantly lower than the total amount in #3 (6.65% compared to employer contributions in item #3 should reflect the difference in the contribution rates. For example, at an the amount in #3 (6.65% compared to 6.6%). At an institution that provides the maximum supplement for all 8.5%).

# <span id="page-3-1"></span>**5. Total ORP Contributions during FY2023**

This item indicates the sum of the total employer and employee contributions reported in items #3 and #4.

5. Total ORP Contributions during FY2023:  $$o$ 

No Action Required: The reported amount is automatically calculated by the system.

<span id="page-4-3"></span><span id="page-4-2"></span><span id="page-4-1"></span><span id="page-4-0"></span>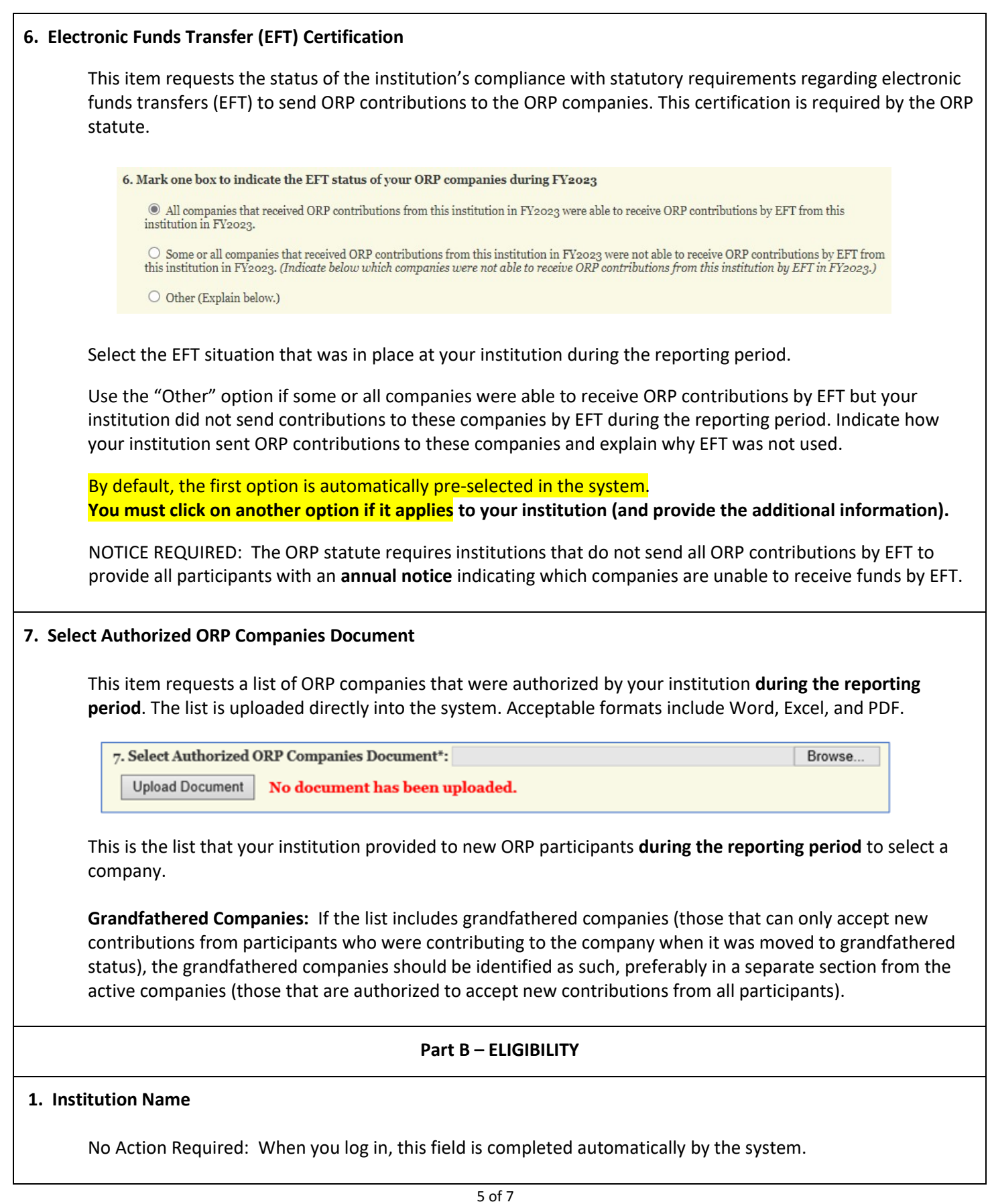

# <span id="page-5-0"></span>**2. List of ORP-Eligible Positions** This item requests a list of ORP-eligible positions at your institution **during the reporting period**. The list is uploaded directly into the system. Acceptable formats include Word, Excel, and PDF. 2. List of ORP-Eligible Positions\*: Browse. Upload Document No document has been uploaded. The list should include all positions that meet the criteria in Ch. 25 for ORP-eligible positions and provide eligible employees with an opportunity to elect ORP when they become employed full-time in the position. The list should be generated without regard to the retirement program status of the current incumbent. **Do not include** positions that are **TRS-only** but are currently filled by ORP participants. Example: ■ Do not include a TRS-only position filled by a former faculty member who elected ORP several years ago and who, after meeting the ORP vesting requirement, subsequently became employed in a staff position that is not ORP-eligible but who continues to participate in ORP because of the vested status. **Include** positions that meet the criteria for **ORP-eligible positions** but are currently filled by TRS members or return-to-work ORP/TRS retirees. Examples: ■ Include ORP-eligible positions filled by TRS members who chose not to elect ORP when given their once-per-lifetime opportunity to elect ORP during the current or a previous period of employment. ▪ Include ORP-eligible positions filled by TRS members who previously elected ORP but who were subsequently required to become active TRS members by law. **Faculty Positions:** It is not necessary to include every faculty position, just the general title. Examples: • *"Assistant Professor"* is sufficient (preferred). • *"Assistant Professor, Biology"* is not required. **Other Key Administrator Category:** For all positions in this category, include the **full title**, such as *Director of Human Resources* (not just *Director*). • A position is not ORP-eligible in this category based on the *Director* title alone. If your position titles only include the title *Director*, please insert a statement in the Comments box (below #3 – ORP Election) indicating that all of the *Director* positions have been reviewed and comply with the provisions in the Other Key Administrator category. 6 of 7

#### <span id="page-6-0"></span>**3. ORP Election**

 This item requests the number of employees who became eligible to elect ORP **during the reporting period**  broken out by the retirement program they selected (ORP or TRS).

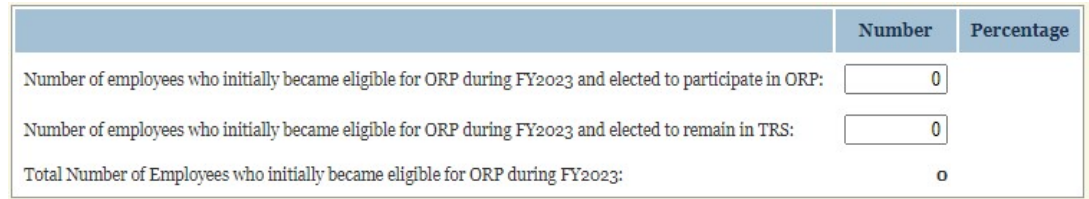

**Include both:** (1) **new** employees, and (2) current employees who **transferred** to an ORP-eligible position during the reporting year.

The total and percentages will be calculated by the system.

#### <span id="page-6-1"></span>**REVIEW and ACCEPTANCE**

Coordinating Board staff will review your report and documents upon submission.

- Staff may contact you by email or phone with questions concerning the data and/or attachments.
- If there are any substantial issues, staff will set your report to "Returned" status.
	- You will receive an automated email from the reporting system indicating the status change with a description of the problem(s) in the "Comments" section.
		- o You may also receive a separate email from staff with additional information.
	- **EXECT 1** Set your report status to "Pending" to make updates to the data or to upload revised attachments.
	- **Once the problems have been resolved, please re-submit your report in the system ASAP.** 
		- $\circ$  For purposes of automated Late Notices, the system treats reports that have been returned the same as those that have not been submitted yet. After the due date, Late Notices will be sent for returned reports until they have been re-submitted.

You can check the status of either Part A or Part B of your report by logging into the system.

- The system does not automatically send an acceptance email if just one part has been accepted.
- Once both Part A and Part B of your report have been accepted, you will receive a final automated email indicating acceptance of your report and that no further action is required.

#### <span id="page-6-2"></span>**QUESTIONS**

- Preparing the report data: texorp@[highered.texas.go](mailto:ORP@highered.texas.gov)v or (512) 217-9138
- Accessing or using the ORP Annual Report Online Reporting System: ORP@[highered.texas.gov](mailto:ORP@thecb.state.tx.us)